## **Единый государственный экзамен по ИНФОРМАТИКЕ и ИКТ**

#### **Инструкция по выполнению работы**

На выполнение экзаменационной работы по информатике и ИКТ отводится 235 минут. Экзаменационная работа состоит из 3 частей, содержащих 32 задания. Рекомендуем не более 1,5 часа (90 минут) отвести на выполнение заданий частей 1 и 2, а остальное время – на часть 3.

Часть 1 содержит 13 заданий (А1–А13). К каждому заданию даётся четыре варианта ответа, из которых только один правильный.

Часть 2 состоит из 15 заданий с кратким ответом (В1–В15). К этим заданиям Вы должны самостоятельно сформулировать и записать ответ.

Часть 3 состоит из 4 заданий (С1–С4). Для выполнения заданий этой части Вам необходимо написать развёрнутый ответ в произвольной форме.

Все бланки ЕГЭ заполняются яркими чёрными чернилами. Допускается использование гелевой, капиллярной или перьевой ручек.

При выполнении заданий Вы можете пользоваться черновиком. Обращаем Ваше внимание на то, что записи в черновике не будут учитываться при оценивании работы.

Советуем выполнять задания в том порядке, в котором они даны. Для экономии времени пропускайте задание, которое не удаётся выполнить сразу, и переходите к следующему. Если после выполнения всей работы у Вас останется время, Вы сможете вернуться к пропущенным заданиям.

Баллы, полученные Вами за выполненные задания, суммируются. Постарайтесь выполнить как можно больше заданий и набрать наибольшее количество баллов.

**Желаем успеха!** 

В экзаменационных заданиях используются следующие соглашения.

1. Обозначения для логических связок (операций):

- a) *отрицание* (инверсия, логическое НЕ) обозначается ¬ (например, ¬А);
- b) *конъюнкция* (логическое умножение, логическое И) обозначается /\ (например,  $A \wedge B$ ) либо & (например,  $A \& B$ );
- c) *дизъюнкция* (логическое сложение, логическое ИЛИ) обозначается \/ (например,  $A \lor B$ );
- d) *следование* (импликация) обозначается → (например, А → В);

e) *тождество* обозначается ≡ (например, A ≡ B). Выражение A ≡ B истинно тогда и только тогда, когда значения A и B совпадают (либо они оба истинны, либо они оба ложны);

f) символ 1 используется для обозначения истины (истинного высказывания); символ 0 – для обозначения лжи (ложного высказывания).

2. Два логических выражения, содержащих переменные, называются *равносильными* (эквивалентными), если значения этих выражений совпадают при любых значениях переменных. Так, выражения  $A \rightarrow B$  и  $(-A) \vee B$ равносильны, а А  $\vee$  В и А  $\wedge$  В неравносильны (значения выражений разные, например, при  $A = 1$ ,  $B = 0$ ).

3. Приоритеты логических операций: инверсия (отрицание), конъюнкция (логическое умножение), дизъюнкция (логическое сложение), импликация (следование), тождество. Таким образом,  $\neg A \land B \lor C \land D$  означает то же, что и  $((\neg A) \land B) \lor (C \land D)$ .

Возможна запись  $A \wedge B \wedge C$  вместо  $(A \wedge B) \wedge C$ . То же относится и к дизъюнкции: возможна запись А  $\lor$  В  $\lor$  С вместо (А  $\lor$  В)  $\lor$  С.

4. Обозначения Мбайт и Кбайт используются в традиционном для информатики смысле – как обозначения единиц измерения, чьё соотношение с единицей «байт» выражается степенью двойки.

 $2/11$ 

Часть 1

При выполнении заданий этой части в бланке ответов № 1 под номером выполняемого Вами задания (A1-A13) поставьте знак «×» в клеточке, номер которой соответствует номеру выбранного Вами ответа.

 $A1$ 

Дано  $A=F7_{16}$ ,  $B=371_s$ . Какое из чисел C, записанных в лвоичной системе. отвечает условию  $A < C < B$ ?

 $1)$  11111001<sup>2</sup>  $2)$  11011000,  $3)$  11111000,  $4)$  11110111<sub>2</sub>

 $A2$ Между населёнными пунктами А, В, С, D, Е, F построены дороги, протяжённость которых приведена в таблице. (Отсутствие числа в таблице означает, что прямой дороги между пунктами нет.)

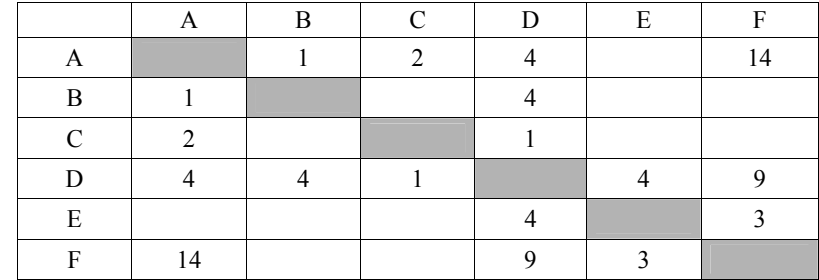

Определите длину кратчайшего пути между пунктами А и F (при условии, что передвигаться можно только по построенным дорогам).

 $1) 10$  $2) 11$  $3) 12$  $4) 14$ 

Дан фрагмент таблицы истинности выражения F.

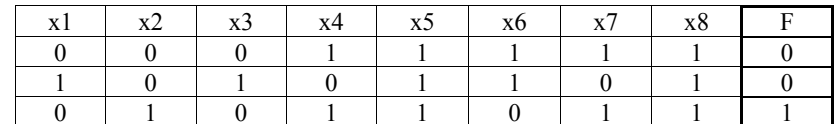

Каким выражением может быть  $F$ ?

1)  $x1 \wedge \neg x2 \wedge x3 \wedge \neg x4 \wedge x5 \wedge x6 \wedge \neg x7 \wedge x8$ 

- 2)  $x1 \vee x2 \vee x3 \vee \neg x4 \vee \neg x5 \vee \neg x6 \vee \neg x7 \vee \neg x8$
- 3)  $x1 \vee \neg x2 \vee x3 \vee \neg x4 \vee \neg x5 \vee x6 \vee \neg x7 \vee \neg x8$
- 4)  $\neg x 1 \wedge x 2 \wedge \neg x 3 \wedge x 4 \wedge x 5 \wedge \neg x 6 \wedge x 7 \wedge x 8$

 $A4$ 

 $A5$  |

Для групповых операций с файлами используются маски имён файлов. Маска представляет собой последовательность букв, цифр и прочих допустимых в именах файлов символов, в которой также могут встречаться следующие символы.

Символ «?» (вопросительный знак) означает ровно один произвольный символ.

Символ «\*» (звёзлочка) означает любую послеловательность символов произвольной длины, в том числе «\*» может задавать и пустую последовательность.

Определите, по какой из масок может быть выбрана указанная группа файлов:

cuprum.docx cinema.doc

common.docx

clame.doc

4)  $^*c^*$   $^*d^*$ 1)  $c*<sup>m</sup>$  ? oc? 2)  $c \cdot m \cdot c?$ 3)  $c*, ????$ 

В некоторой информационной системе информация кодируется двоичными шестиразрядными словами. При передаче данных возможны их искажения, поэтому в конец каждого слова добавляется седьмой (контрольный) разряд таким образом, чтобы сумма разрялов нового слова, считая контрольный, была чётной. Например, к слову 110011 справа будет добавлен 0, а к слову  $101100 - 1$ .

После приёма слова производится его обработка. При этом проверяется сумма его разрядов, включая контрольный. Если она нечётна, это означает, что при передаче этого слова произошёл сбой, и оно автоматически заменяется на зарезервированное слово 0000000. Если она чётна, это означает, что сбоя не было или сбоев было больше одного. В этом случае принятое слово не изменяется.

Исхолное сообшение 1000100 1111101 1101001 было принято в виде 1000101 1111101 1110001.

Как будет выглядеть принятое сообщение после обработки?

- 1) 0000000 1111101 0000000
- 2) 0000000 1111101 1110001
- 3) 1000101 1111101 0000000
- 4) 1000100 0000000 1101001

© 2013 Федеральная служба по надзору в сфере образования и науки Российской Федерации Копирование не лопускается

 $3/11$ 

Ниже представлены две таблицы из базы данных. Каждая строка таблицы 2 содержит информацию о ребёнке и об одном из его родителей. Информация представлена значением поля ID в соответствующей строке таблицы 1. Определите на основании приведённых данных фамилию и инициалы тёти  $Pucc$  H R

#### Таблина 2 Таблина 1 ID Родителя ID Ребёнка  $ID$ Фамилия И.О. Пол 16 Окуло И.М. Ж 26 27  $26$  $\overline{M}$  $27$ Котий А.В. 46  $\overline{27}$ Котий В.А.  $\overline{M}$  $\overline{27}$  $\overline{28}$  $\overline{28}$ **Котий В В**  $\overline{M}$ 66  $\overline{28}$  $\overline{36}$  $\overline{K}$ 36 Брамс Т.А. 26 37  $\overline{K}$ 46 36 Брамс Б.Г  $\overline{38}$  $\overline{M}$  $\overline{37}$ Брамс Г.Г 36 37  $\overline{46}$ Шука А.С.  $\overline{\mathbb{X}}$  $\overline{38}$  $\overline{47}$  $\overline{M}$  $\overline{16}$  $\overline{38}$ Шука В.А.  $\overline{48}$ 48 Ж 36 Ващенко К.Г 49 48 Ващенко И.К. M 38 56 Рисс Н.В. Ж  $27$ 56 66  $\overline{K}$ 66 56 Мирон Г.В.

Пояснение: тётей считается родная сестра отиа или матери.

2) Ващенко К.Г.  $3)$  Брамс Т.А. 1) Окуло И.М. 4) Шука А.С.

 $A7$ 

 $A6$ 

Коле нужно с помошью электронных таблиц построить таблицу умножения чисел от 2 до 5.

Для этого сначала в диапазонах В1:E1 и A2:A5 он записал числа от 2 до 5. Затем в ячейку Е5 записал формулу умножения, после чего скопировал её во все ячейки диапазона В2:Е5. В итоге на экране получился фрагмент таблицы умножения (см. рисунок).

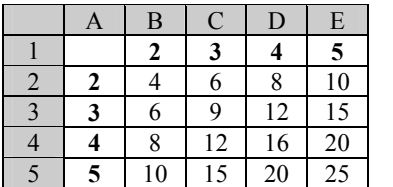

Какая формула была записана в ячейке Е5?

1) =
$$
$A5*$E1
$$
 2) = $A5*E1$  3) = $$A5*E$1$  4) = $A$5*$E1$ 

© 2013 Федеральная служба по надзору в сфере образования и науки Российской Федерации Копирование не лопускается

 $A8$ Производится четырёхканальная (квадро) звукозапись с частотой дискретизации 32 кГц и 24-битным разрешением. Запись длится 1 минуту, её результаты записываются в файл, сжатие данных не производится. Какая из привелённых ниже величин наиболее близка к размеру полученного файла?

2) 22 Мбайт 3) 59 Мбайт 4) 105 Мбайт 1) 14 Мбайт

 $A9$ Для передачи данных по каналу связи используется 5-битовый код. Сообщение содержит только буквы А. Б и В. которые кодируются слелующими коловыми словами:

$$
A-11000
$$
,  $B-00010$ ,  $B-10101$ .

При передаче возможны помехи. Однако некоторые ошибки можно попытаться исправить. Любые два из этих трёх кодовых слов отличаются лоуг от лоуга не менее чем в тоёх позициях. Поэтому если при передаче слова произошла ошибка не более чем в одной позиции, то можно сделать обоснованное прелположение о том, какая буква перелавалась. (Говорят, что «код исправляет одну ошибку».) Например, если получено кодовое слово 00000, считается, что передавалась буква Б. (Отличие от кодового слова для Б только в одной позиции, для остальных кодовых слов отличий больше.) Если принятое кодовое слово отличается от кодовых слов для букв А, Б, В более чем в одной позиции, то считается, что произошла ошибка (она обозначается 'x').

Получено сообщение 11110 10111 10010 10000. Декодируйте это сообщение выберите правильный вариант.

 $1)$  xxxx  $2)$  ABEA  $3)$   $xxBA$  $4)$  xB<sub>B</sub>A

выражение

 $A10$ На числовой прямой ланы лва отрезка:  $P = [1, 39]$  и  $Q = [23, 58]$ . Выберите из предложенных отрезков такой отрезок А, что логическое

 $((x \in P) \rightarrow (x \in O)) \rightarrow \neg (x \in A)$ 

тождественно истинно, то есть принимает значение 1 при любом значении переменной х.

1)  $[5, 20]$  $2)$   $[25, 35]$ 3) [40, 55] 4)  $[20, 40]$ 

 $A11$ В велокроссе участвуют 96 спортсменов. Специальное устройство регистрирует прохождение каждым из участников промежуточного финиша, записывая его номер с использованием минимально возможного количества бит, одинакового для каждого спортсмена. Какой объём памяти будет использован устройством, когда промежуточный финиш прошли 90 велосипедистов?

3)  $630$   $547$ 1)  $90.6u$ 2) 90 байт 4) 96 байт  $4/11$ 

 $A12$ В программе описаны одномерный целочисленный массив А с индексами от 0 до 9 и целочисленные переменные i и t. Ниже представлен фрагмент этой программы, записанный на разных языках программирования.

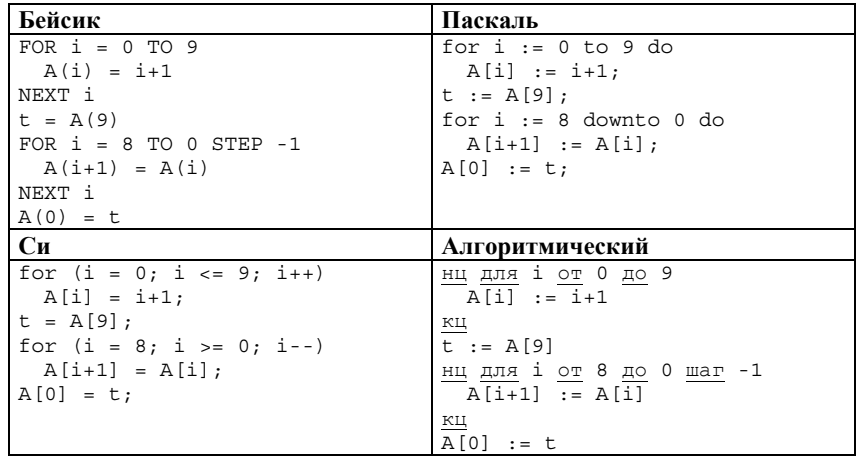

Чему окажутся равны элементы этого массива после выполнения фрагмента программы?

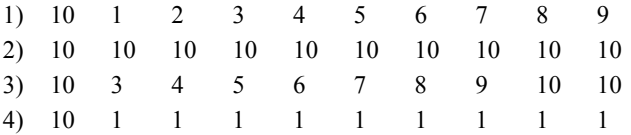

 $A13$ 

Система команд исполнителя РОБОТ, «живущего» в прямоугольном лабиринте на клетчатой плоскости, включает в себя 4 команды-приказа и 4 команды проверки условия.

Команлы-приказы:

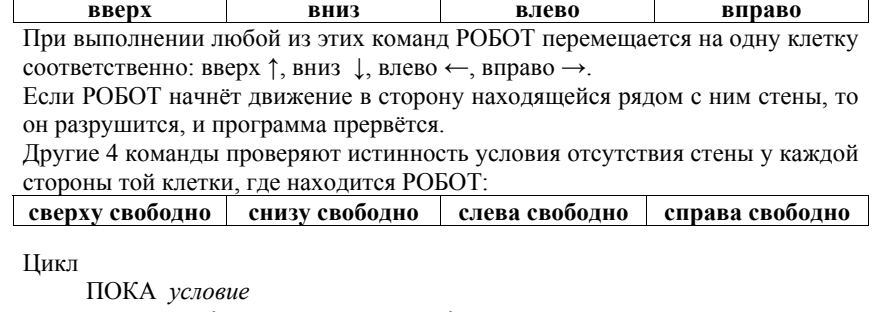

последовательность команд КОНЕЦ ПОКА выполняется, пока условие истинно. В конструкции

ЕСЛИ условие ТО команда1

ИНАЧЕ команда2

```
КОНЕП ЕСЛИ
```
выполняется команда1 (если условие истинно) или команда2 (если условие ложно).

Сколько клеток лабиринта соответствуют требованию, что, начав лвижение в ней и выполнив предложенную программу, РОБОТ уцелеет и остановится в закрашенной клетке (клетка Аб)?

### НАЧАЛО

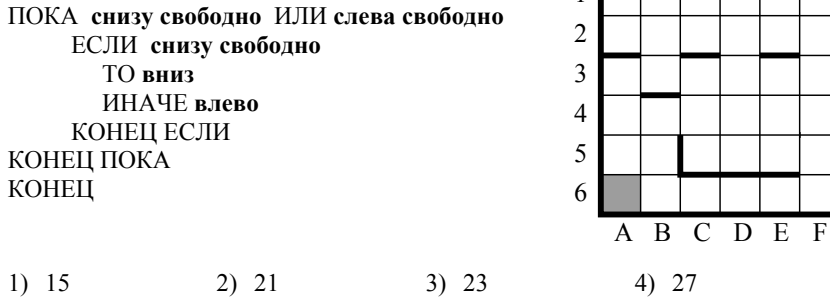

Часть 2

Ответом к заданиям этой части (B1-B15) является число. последовательность букв или цифр. Впишите ответы сначала в текст работы, а затем перенесите их в бланк ответов № 1 справа от номера соответствующего задания, начиная с первой клеточки, без пробелов, запятых и других дополнительных символов. Каждую букву или цифру пишите в отдельной клеточке в соответствии с приведёнными в бланке образиами.

 $B1$ 

У исполнителя Квадратор две команды, которым присвоены номера:

# 1. возведи в квадрат,

## 2. прибавь 1.

Первая из них возводит число на экране в квадрат, вторая увеличивает его на 1. Запишите порядок команд в программе, которая преобразует число 1 в число 10 и содержит не более 4 команд. Указывайте лишь номера команд. (Например, программа  $2122 - 3$ то программа

## прибавь 1.

возвели в квалрат.

## прибавь 1.

прибавь 1.

Эта программа преобразует число 3 в число 18.)

Ответ: на полно по стал по стал по стал по стал по стал по стал по стал по стал по стал по стал по стал по стал

 $B2$ 

Определите значение переменной с после выполнения следующего фрагмента программы (записанного ниже на разных языках программирования). Ответ запишите в виде целого числа.

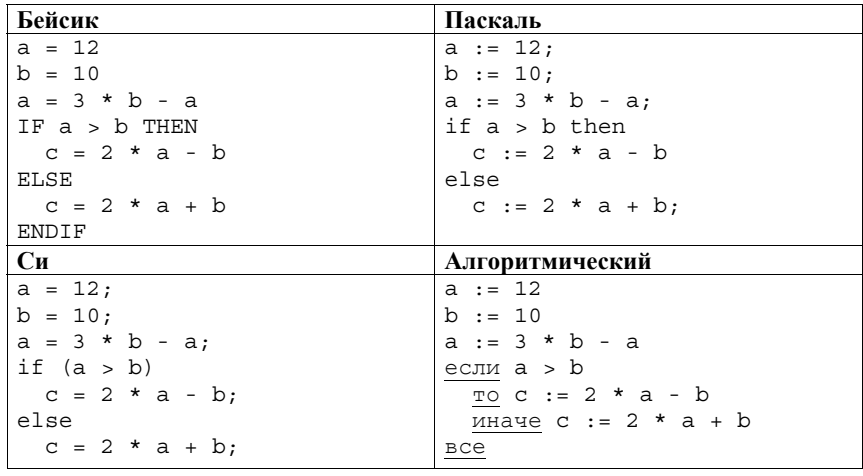

Ответ:

© 2013 Федеральная служба по надзору в сфере образования и науки Российской Федерации Копирование не лопускается

 $B3$ 

 $5/11$ 

Дан фрагмент электронной таблицы.

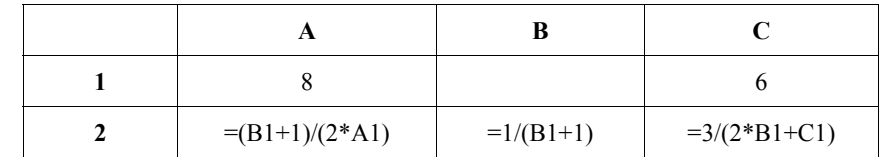

Какое целое число должно быть записано в ячейке В1, чтобы построенная после выполнения вычислений диаграмма по значениям диапазона ячеек А2:С2 соответствовала рисунку?

Известно, что все значения диапазона, по которым построена диаграмма, имеют один и тот же знак.

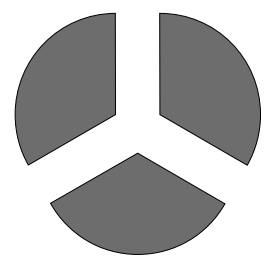

Ответ:

**B4** 

Световое табло состоит из трёх светящихся элементов, каждый из которых может светиться одним из пяти различных цветов. Каждая комбинация из трёх цветов кодирует определённый сигнал. Сколько различных сигналов можно передать при помощи табло при условии, что все элементы должны  $C$ ветиться $\overline{2}$ 

Ответ:

 $B5$ 

 $6/11$ 

Определите число, которое будет напечатано в результате выполнения программы (записанной ниже на разных языках программирования).

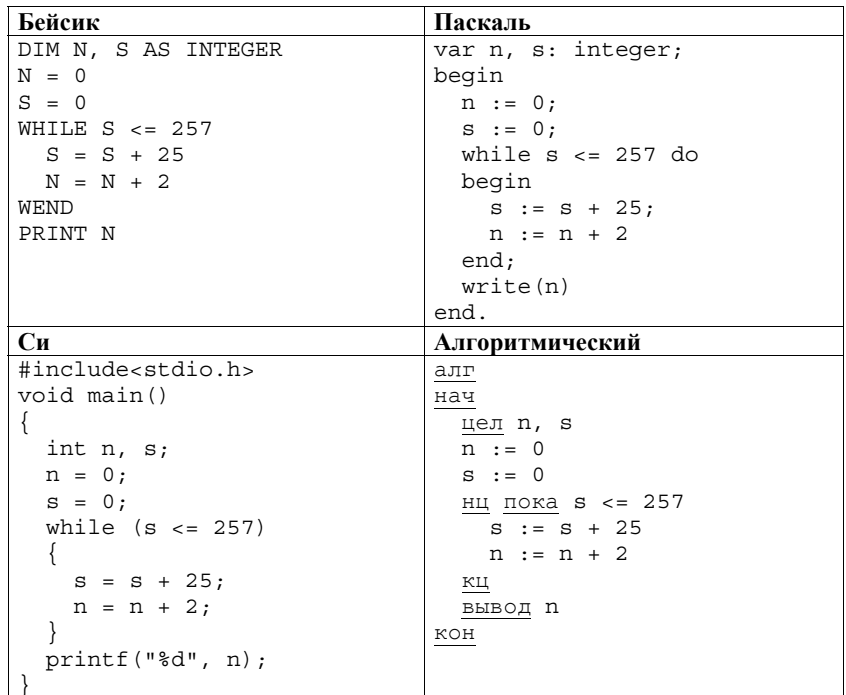

Алгоритм вычисления значения функции  $F(n)$ , где  $n -$  натуральное число, **B6** задан следующими соотношениями:  $F(n) = 2 \text{ при } n \leq 2$ ;  $F(n) = F(n-1) + 3 \times F(n-2)$  при  $n > 2$ . Чему равно значение функции  $F(5)$ ?  $\overrightarrow{B}$  ответе запишите только натуральное число.

OTBET:

 $B7$ В системе счисления с некоторым основанием десятичное число 24 записывается в виле 30. Укажите это основание.

Ответ:

© 2013 Федеральная служба по надзору в сфере образования и науки Российской Федерации Копирование не допускается

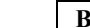

В8 Ниже на четырёх языках записан алгоритм. Получив на вход число х, этот алгоритм печатает два числа: а и b. Укажите наименьшее из таких чисел  $x$ , при вводе которых алгоритм печатает сначала 2, а потом 3.

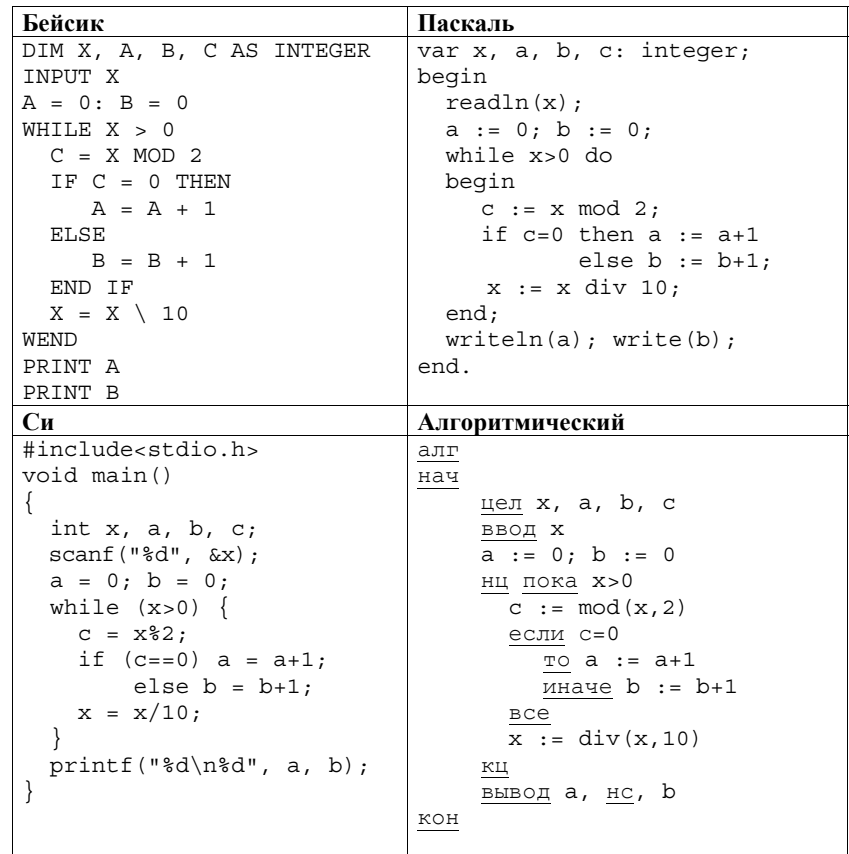

Ответ:

На рисунке – схема дорог, связывающих города А, Б, В, Г, Д, Е, Ж, И, К, Л.  $B9$ По каждой дороге можно двигаться только в одном направлении, указанном стрелкой.

Сколько существует различных путей из города А в город Л?

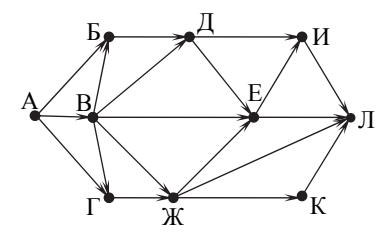

Ответ:

**B10** 

Документ объёмом 12 Мбайт можно передать с одного компьютера на другой лвумя способами.

А. Сжать архиватором, передать архив по каналу связи, распаковать.

Б. Передать по каналу связи без использования архиватора.

Какой способ быстрее и насколько, если:

- средняя скорость передачи данных по каналу связи составляет  $2^{21}$  бит в секунду;
- объём сжатого архиватором документа равен 75% исходного;
- время, требуемое на сжатие документа,  $-13$  секунд, на распаковку - $3$  секунлы?

В ответе напишите букву А, если быстрее способ А, или Б, если быстрее способ Б. Сразу после буквы напишите число, обозначающее, на сколько секунд один способ быстрее другого.

Так, например, если способ Б быстрее способа А на 23 секунды, в ответе нужно написать Б23.

Единицы измерения «секунд», «сек.», «с.» к ответу добавлять не нужно.

Ответ: по последните село в село в село в село в село в село в село в село в село в село в село в село в село в

В терминологии сетей ТСР/IР маской сети называется двоичное число,  $B11$ определяющее, какая часть IP-адреса узла сети относится к адресу сети, а какая - к адресу самого узла в этой сети. Обычно маска записывается по тем же правилам, что и IP-алрес. Алрес сети получается в результате применения поразрядной конъюнкции к заданному IP-адресу узла и маске.

По заданным IP-адресу узла и маске определите адрес сети.  $64$ 

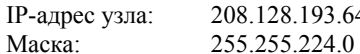

При записи ответа выберите из приведённых в таблице чисел четыре элемента IP-адреса сети и запишите в нужном порядке соответствующие им буквы без использования точек.

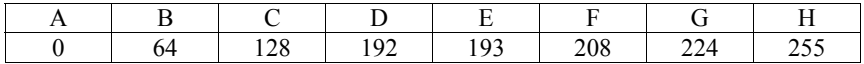

#### Пример.

Пусть искомый IP-адрес: 192.168.128.0, и дана таблица

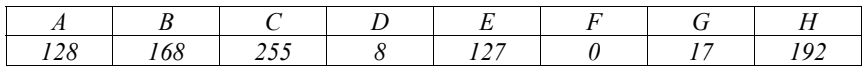

В этом случае правильный ответ будет записан в виде: НВАҒ

OTBET:

**B12** 

В языке запросов поискового сервера для обозначения логической операции «ИЛИ» используется символ «|», а для логической операции «И» - символ «&». В таблице привелены запросы и количество найденных по ним страниц некоторого сегмента сети Интернет.

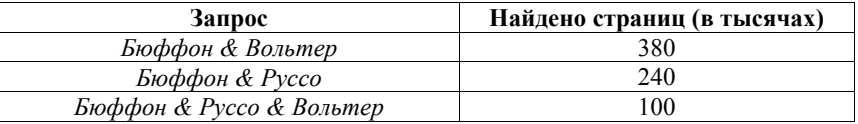

Компьютер печатает количество страниц (в тысячах), которое будет найдено по следующему запросу:

Бюффон & (Руссо | Вольтер)

Укажите целое число, которое напечатает компьютер.

Считается, что все запросы выполнялись практически одновременно, так что набор страниц, содержащих все искомые слова, не изменялся за время выполнения запросов.

У исполнителя Удвоитель две команды, которым присвоены номера:

## 1. прибавь 1, 2. умножь на 2.

Первая из них увеличивает число на экране на 1. вторая удваивает его. Программа для Удвоителя - это последовательность команд. Сколько есть программ, которые число 2 преобразуют в число 22?

 $B13$ 

**B14** Напишите в ответе число, которое будет напечатано в результате выполнения следующего алгоритма (для Вашего удобства алгоритм представлен на четырёх языках).

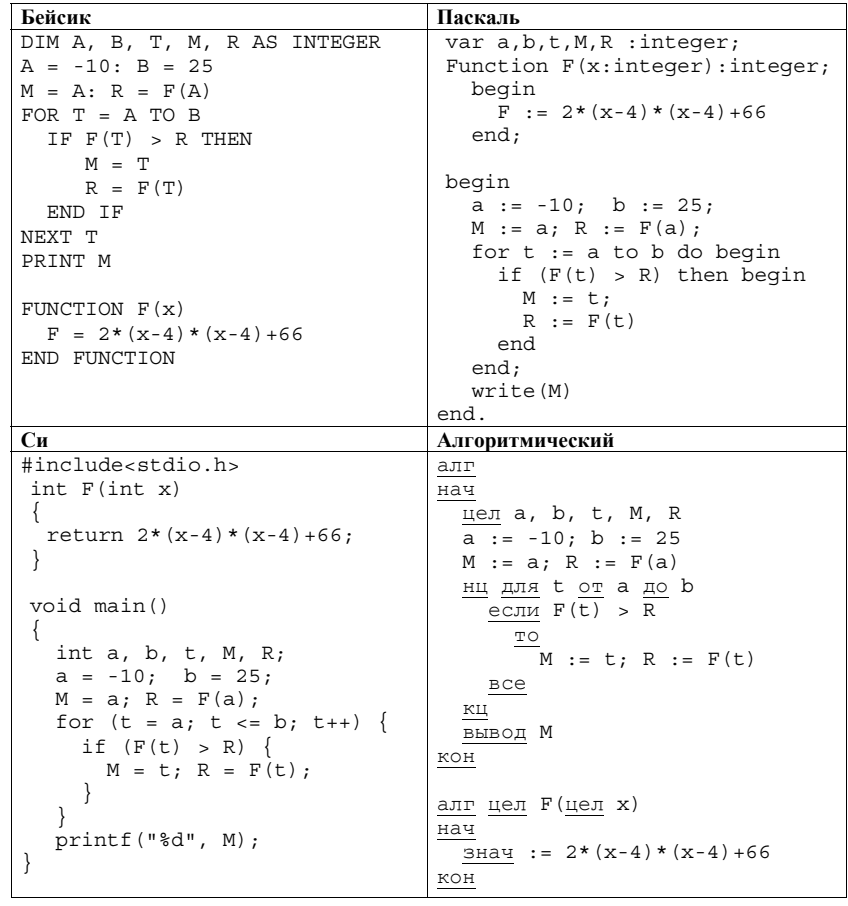

Ответ:

© 2013 Федеральная служба по надзору в сфере образования и науки Российской Федерации Копирование не допускается

**B15** Сколько существует различных наборов значений логических переменных  $x_1$ ,  $x_2, \ldots x_{10}$ , которые удовлетворяют всем перечисленным ниже условиям?

$$
((x_1 \equiv x_2) \land (x_3 \equiv x_4)) \lor (\neg(x_1 \equiv x_2) \land \neg(x_3 \equiv x_4)) = 0
$$
  

$$
((x_3 \equiv x_4) \land (x_5 \equiv x_6)) \lor (\neg(x_3 \equiv x_4) \land \neg(x_5 \equiv x_6)) = 0
$$
  

$$
((x_5 \equiv x_6) \land (x_7 \equiv x_8)) \lor (\neg(x_5 \equiv x_6) \land \neg(x_7 \equiv x_8)) = 0
$$
  

$$
((x_7 \equiv x_8) \land (x_9 \equiv x_{10})) \lor (\neg(x_7 \equiv x_8) \land \neg(x_9 \equiv x_{10})) = 0
$$

В ответе не нужно перечислять все различные наборы значений переменных  $x_1, x_2, \ldots, x_{10}$ , при которых выполнена данная система равенств. В качестве ответа Вам нужно указать количество таких наборов.

Ответ: по последните село с последните село с по последните село с по последните село с по последните село с п

Не забудьте перенести все ответы в бланк ответов  $\mathcal{N}_2$  1.

Для записи ответов на задания этой части (C1-C4) используйте бланк ответов № 2. Запишите сначала номер задания (С1, С2 и т. д.), а затем полное решение. Ответы записывайте чётко и разборчиво.

 $C1$ 

Требовалось написать программу, при выполнении которой с клавиатуры считывается натуральное число N, не превосходящее  $10^9$ , и выводится произведение цифр этого числа. Программист торопился и написал программу неправильно. (Ниже для Вашего удобства программа представлена на четырёх языках программирования.)

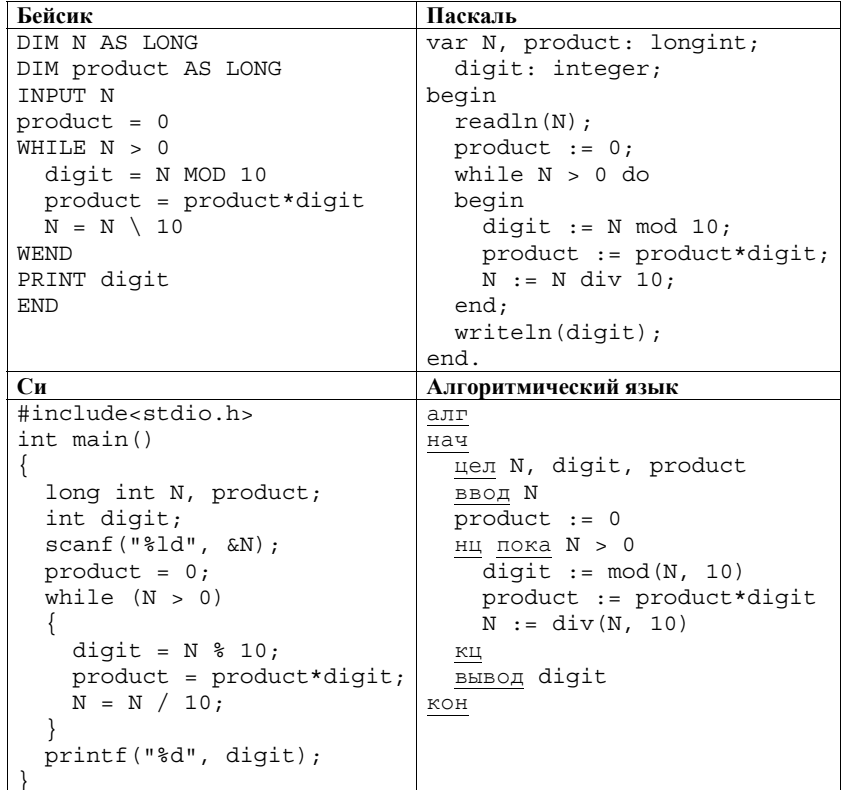

Последовательно выполните следующее.

- 1. Напишите, что выведет эта программа при вводе числа 528.
- 2. Найдите все ошибки в этой программе (их может быть одна или несколько). Для каждой ошибки:
	- 1) выпишите строку, в которой сделана ошибка;
	- 2) укажите, как исправить ошибку, приведите правильный вариант строки.

Обратите внимание, что требуется найти ошибки в имеющейся программе, а не написать свою, возможно, использующую другой алгоритм решения. Исправление ошибки должно затрагивать только строку, в которой находится ошибка.

 $C2$ 

 $10/11$ 

Дан целочисленный массив из 20 элементов. Элементы массива могут принимать целые значения от -1000 до 1000 включительно. Опишите на естественном языке или на одном из языков программирования алгоритм, позволяющий найти и вывести минимальное значение среди положительных элементов массива, кратных 4. Если в исходном массиве нет элемента, значение которого положительно и делится на 4, то вывести сообщение «Не найлено».

Исходные данные объявлены так, как показано ниже на примерах для некоторых языков программирования и естественного языка. Запрещается использовать переменные, не описанные ниже, но разрешается не использовать некоторые из описанных переменных.

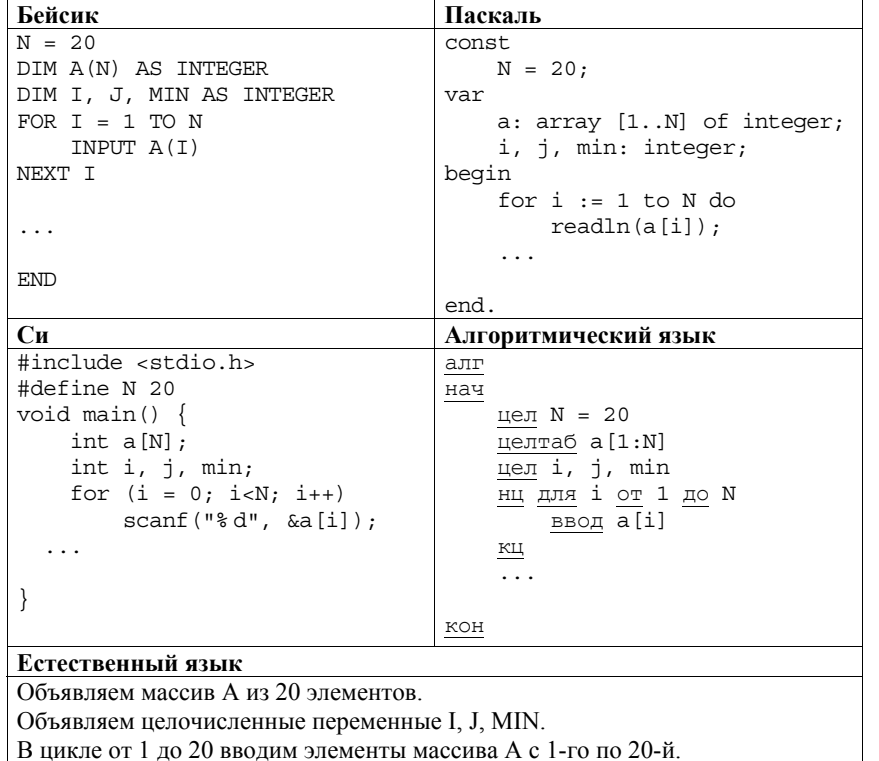

В качестве ответа Вам необходимо привести фрагмент программы (или описание алгоритма на естественном языке), который должен находиться на месте многоточия. Вы можете записать решение также на другом языке программирования (укажите название и используемую версию языка программирования, например, Free Pascal 2.4) или в виде блок-схемы. В этом случае Вы должны использовать те же самые исходные данные и переменные, какие были предложены в условии (например, в образце, записанном на естественном языке).

**C4** 

Два игрока, Петя и Ваня, играют в следующую игру. Перед игроками лежит **C3** На ускорителе для большого числа частиц производятся замеры скорости куча камней. Игроки ходят по очереди, первый ход делает Петя. За один ход игрок может добавить в кучу **один** или **два** камня или увеличить количество камней в куче в **два** раза. Например, имея кучу из 15 камней, за один ход можно получить кучу из 16, 17 или 30 камней. У каждого игрока, чтобы делать ходы, есть неограниченное количество камней.

Игра завершается в тот момент, когда количество камней в куче становится не менее 44. Победителем считается игрок, сделавший последний ход, то есть первым получивший кучу, в которой будет 44 или больше камней.

В начальный момент в куче было *S* камней, 1 ≤ *S* ≤ 43.

Будем говорить, что игрок имеет *выигрышную стратегию*, если он может выиграть при любых ходах противника. Описать стратегию игрока – значит описать, какой ход он должен сделать в любой ситуации, которая ему может встретиться при различной игре противника.

Выполните следующие задания. Во всех случаях обосновывайте свой ответ.

1. а) Укажите все такие значения числа *S*, при которых Петя может выиграть в один ход. Обоснуйте, что найдены все нужные значения *S*, и укажите выигрывающий ход для каждого указанного значения *S*.

б) Укажите такое значение *S*, при котором Петя не может выиграть за один ход, но при любом ходе Пети Ваня может выиграть своим первым ходом. Опишите выигрышную стратегию Вани.

2. Укажите два таких значения *S*, при которых у Пети есть выигрышная стратегия, причём (а) Петя не может выиграть за один ход и (б) Петя может выиграть своим вторым ходом независимо от того, как будет ходить Ваня. Для каждого указанного значения *S* опишите выигрышную стратегию Пети.

3. Укажите значение *S*, при котором:

– у Вани есть выигрышная стратегия, позволяющая ему выиграть первым или вторым ходом при любой игре Пети, и

– у Вани нет стратегии, которая позволит ему гарантированно выиграть первым ходом.

Для указанного значения *S* опишите выигрышную стратегию Вани. Постройте дерево всех партий, возможных при этой выигрышной стратегии Вани (в виде рисунка или таблицы). На рёбрах дерева указывайте, кто делает ход, в узлах – количество камней в куче.

каждой из них. Скорость частицы – это целое неотрицательное число. Частиц, скорость которых измерена, может быть очень много, но не может быть меньше трёх. Скорости всех частиц различны.

При обработке результатов в каждой серии эксперимента отбирается основное множество скоростей. Это непустое подмножество скоростей частиц (в него могут войти как скорость одной частицы, так и скорости всех частиц серии), такое, что сумма значений скоростей у него чётна и максимальна среди всех возможных непустых подмножеств с чётной суммой. Если таких подмножеств несколько, то из них выбирается то подмножество, которое содержит наименьшее количество элементов.

Вам предлагается написать эффективную, в том числе по используемой памяти, программу (укажите используемую версию языка программирования, например, Borland Pascal 7.0), которая будет обрабатывать результаты эксперимента, находя основное множество.

Перед текстом программы кратко опишите используемый Вами алгоритм решения задачи.

На вход программе в первой строке подаётся количество частиц *N*. В каждой из последующих *N* строк записано одно целое неотрицательное число, не превышающее  $10^9$ . Все  $N$  чисел различны.

*Пример входных данных:* 

5 123

2

- 1000
- $\Omega$
- 10

Программа должна вывести в порядке возрастания номера частиц, скорости которых принадлежат основному множеству данной серии. Нумерация частиц ведётся с единицы.

*Пример выходных данных для приведённого выше примера входных данных:*  2 3 5